## **MapBasic Cursors**

Jacques Paris 29/08/2002 jacques@paris-pc-gis.com

## **Defined in ICONS.DEF file version 6.50**

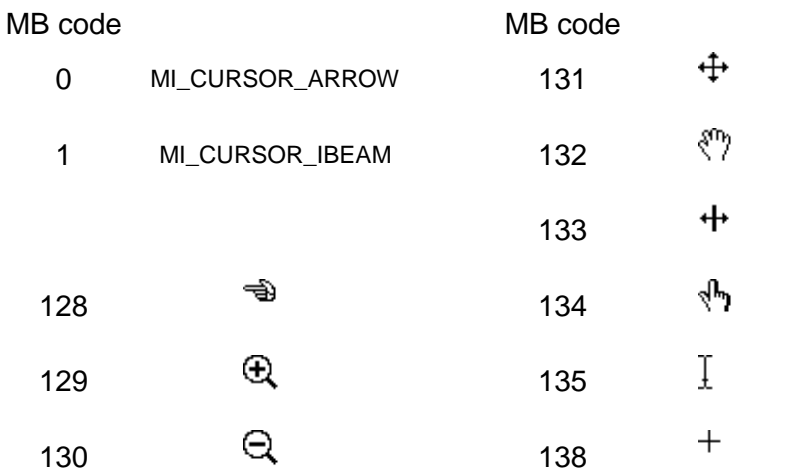

Notes :

1 - codes < 128 are "Windows defined" and can be used in some cases to return to standard icons.

2 - some cursors are defined as a group of two (16x16 and 32x32) one of which been automatically selected according to the platform/OS situation. Some are in two sizes both defined as 32x32 (e.g. 134 –162, 139 – 147)

3 – the use of codes > 127 not shown in these two tables will create an internal error 30901 and crash MapInfo

4 – the "Windows" cursor 2 is re-specified in the DLL file as something very similar to 138 (crosshair)

## **Not included in ICONS.DEF file version 6.50**

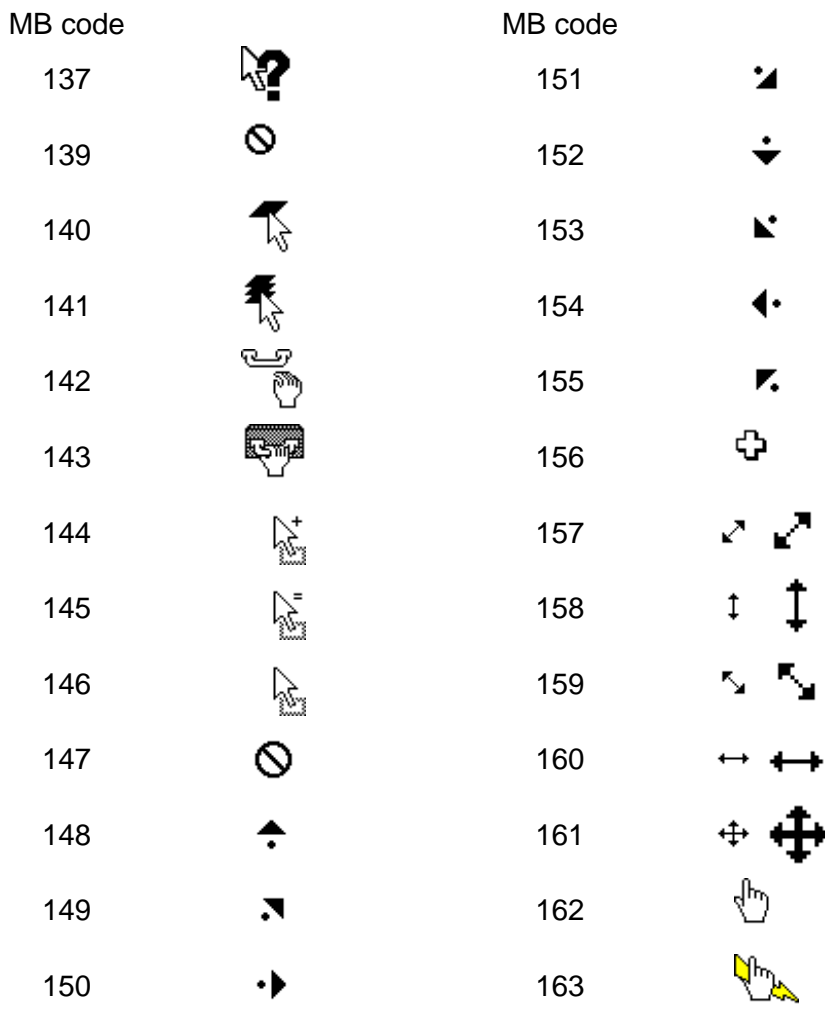